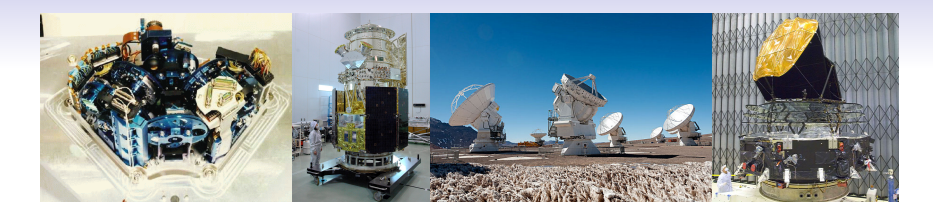

#### Alain Coulais

#### 18 Novembre 2020 Equipe Support Informatique du LERMA Merci à Tarikakan et Philippe H. pour leur retour :)

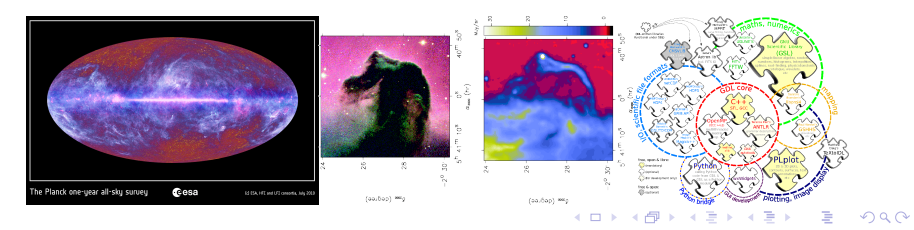

# Situation RH du support informatique au LERMA

L'équipe Support Informatique (info.lerma@obspm.fr) est principalement constituée de 1 personne à temps complet actuellement:

• Tarikakan Demirturk : notre IE permanent

Cependant nos forces ne se limitent pas à ça :

- la DIO (un FTE  $+$  tickets)
- Nicolas Moreau 5 à  $10\%$  (bdd, "web")
- Alain Coulais

Philippe Hamy, précédent AI, est parti en FSEP à la DIO Le concours IGE ouvert en 2017 puis 2018 et 2019. Il a enfin été pourvu !!

(Nous pensons qu'un AI 100% support (AKA un ASR) serait vraiment mieux, pour dégager du temps coté infrastructure.)

# Support informatique élargi

L'équipe élargie (netadmin.lerma@obspm.fr) comptait aussi M. Caillat (contact DIO) et, ponctuellement, Y. Ba. Le labo compte environ une dizaine de BAP E (informatique au sens large). Nous essayons de communiquer ! Très large domaine de compétences.

Et le support est mutualisé avec la DIO, même si tout n'est pas clair avec l'essai de mutualisation en court (cf CR dernier CL) Enfin, il existe une liste pour tous les netadmin @ obs. (on se connait !)

#### Comptes informatiques

Merci de comprendre qu'il faut passer par nos RH (Nora actuellement) pour confirmer la création ou la prolongation des comptes. Anticipez !

Faire une copie à  $info.length$  fr et/ou netadmin.lerma@obspm.fr

Pour les demandes, notamment de prolongation hors statut (post-docs partis, VLD, stagiaires ...) ou de compte technique, merci de faire faire un message motivé par un permanent.

4 D > 4 P + 4 B + 4 B + B + 9 Q O

Les cas les plus complexes seront réglés par la direction.

## Quels services ?

Tout ou presque ! (GNU/Linux, OSX, MSwin, ...) Il n'y a pas de questions idiotes !

- commandes matériel et logiciel
- sécurité (chiffrage, anti-virus, sauvegarde  $\dots$ )
- · dépannage logiciel (clef, réseau, installation, MàJ ...)
- $\bullet$  dépannage matériel (crash disque, ...)
- sauvegardes (filelerma)
- benchmarking
- $\bullet$  VM à la demande
- imprimantes (configuration, toner ...)
- conseil (achat, logiciels, compilateurs ...)
- web (hébergement ...)
- 1er pas en calcul (Caler ! slurm Tycho & MesoPSL), dépannage scripts

**KORK ERKER ADE YOUR** 

• AOB

#### Calcul, notamment sur Caler

On a un *petit* serveur linux récent (48 cores) pour les poles 1, 2, 4 : caler.obspm.fr vous avez déjà un compte, avec vos identifiants LDAP Et plein de disques Idéal pour tester OpenMP, simuler GPU (e.g. L. Pagani)

on aide aux premiers pas en calcul (slurm Tycho & MesoPSL), dépannage scripts

on pratique des librairies (MKL, Eigen; HDF & NetCDF, ...) et on peut aiguiller vers des experts

4 D > 4 P + 4 B + 4 B + B + 9 Q O

relative expérience en environnements Python (anaconda ...)

en tant que CSSI je suis censé signer les demandes GENCI ...

#### Organisation du support

Envoyer un mail le plus clair possible en français ou en anglais à : info.lerma@obspm.fr. Cela crée un ticket RT et il suffit de faire ensuite un Reply simple pour que toutes les personnes en copie du 1er mail restent en copie (info.lerma est un alias)

On essaie de répondre sous 24h (le plus souvent dans la journée).

On reçoit entre 2 et 15 demandes/jours sur info.lerma@obspm.fr

Il n'y a malheureusement plus de jours fixes pour Jussieu et Meudon mais il est possible de prendre RdV avec Tarikakan !

4 D > 4 P + 4 B + 4 B + B + 9 Q O

Essayez d'anticiper vos achats ! Et merci de préciser la ligne de crédit !!

#### Intervention in-situ ou à distance

Demande IP après de nous ! Ne pas brancher en filaire une machine non-déclarée. Politique de site.

Une machine connue sur Paris n'est pas nécessairement connue à Meudon.

Une machine peut etre déclarée à Jussieu et sur Obspm. (via la Mac Adress)

Nous pouvons intervenir à distance sur un certain nombre de machines, notamment celles qui ont un compte admlerma. (oui, il y a une charte des ASR)

- ajout de paquets (apt, rpm & yum, brew ...)
- configuration (eg /etc/ssh/\*) et redémarage de service(s)
- compilation de softs métiers (e.g. : Gildas !)

#### Dans le cadre du télétravail

- chiffrage des portables
- accès aux ressources internes via webmail  $+$  proxy
- $\bullet$  accès VPN
- $\bullet$  accès via SCOP

Tarikakan a fait des super tuto quelque soit votre OS et la cible ;)

K ロ ▶ K @ ▶ K 할 > K 할 > 1 할 > 1 이익어

#### Dans le contexte Observatoire

Pour les machines bien configurées, en intranet : <http://dio> Sinon : <http://dio.obspm.fr>

- Styx/Rubicon et tunnels SSH
- Webmail et proxy
- Sionet (Aliases)
- grappe de calcul : Tycho, Johannes, MesoPSL
- serveur de jetons IDL, Mathematica, Matlab ...
- réservation salles de réunion (Paris & Meudon) (<https://reservations.obspm.fr>)
- passe-plat (<https://upload.obspm.fr>)
- outil Sympa de gestion de listes de diffusion (<https://sympa.obspm.fr>)
- $\bullet$  téléconf

 $\bullet$  ...

#### Liens internes importants; Proxy

<http://reservations.obspm.fr> Réservation des salles de réunion, coupole, voitures de service ... <http://scop.obspm.fr> CS, CA, DIL, DRH, DirCom, BIOP ... <http://web.obspm.fr> <http://sionet.obspm.fr> Aliases : <sionet.obspm.fr/messagerie/aliases.html>

Tous ces sites sont accessibles même si vous êtes en dehors du réseau de l'Observatoire (145.238.\*.\*) via le proxy dans le webmail ou SCOP :)

**KORKAR KERKER EL VOLO** 

## Eduroam : accès Wifi mondial sur Campus

Via vos identifiants LDAP, vous avez déjà un compte Eduroam ! <http://www.eduroam.fr/> OK sur les smartphones aussi !! (et simultanément ;)

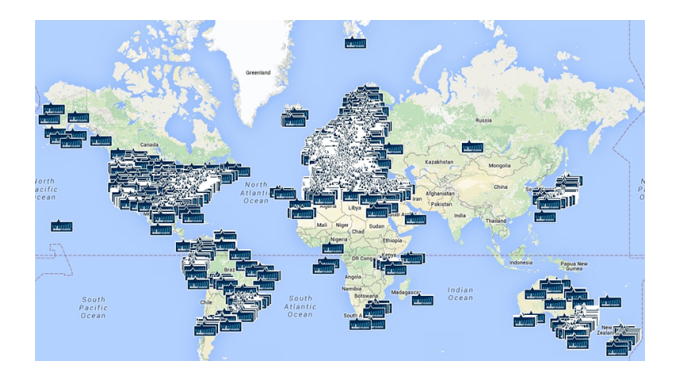

Figure : Eduroam ? (Presque) partout !

**K ロ ▶ K @ ▶ K 할 X X 할 X → 할 X → 9 Q Q ^** 

## Eduroam : quelques précautions

EduRoam c'est super pratique MAIS :

0/ l'identifiant n'est pas nécessairement exactement celui du LDAP (eg : coulais vs acoulais)

1/ Vous devez configurer vos machines (laptop, smartphone) avant de partir ailleurs ! <http://dio.obspm.fr/> rubrique : Système\_et\_réseau puis Eduroam (ou via CAT <https://cat.eduroam.org/>)

- 2/ Vous ne pouvez (généralement) pas imprimer par Eudoroam.
- 3/ ATTENTION aux faux Eduroam (non, pas d'EduRoam dans le TGV)

#### CSSI et résumé

Je suis le CSSI (Correspondant Sécurité Système Informatique), n'hésitez pas à me poser vos questions sur ces sujets !

On répond à toutes les questions !

Je vous encourage à réfléchir de temps en temps à :

- 1/ si mon disque meurt, il se passe quoi ?
- 2/ si on me vole mon laptop, il se passe quoi ?
- 3/ si on me vole mes clefs USB ou disques externes, il se passe quoi ?

K ロ ▶ K @ ▶ K 할 ▶ K 할 ▶ 이 할 → 9 Q @